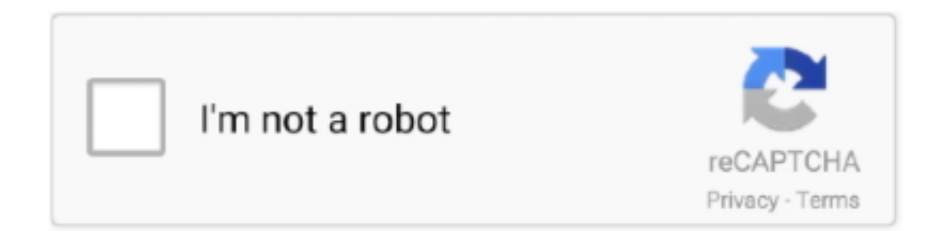

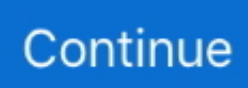

## **Lawicel Canusb Software**

This label allows you to ask the ECU for information such as cooling water temperature gas position vehicle speed and engine speed.. What for some reason this desire you can reprogram 6001 Default PID on the old FFA8 or if you have an old and CANUSB To download just download FTDI FT Prog software and change it.. It can therefore be used by a simple Delphi VB6 routine that uses the COM port on a PC or older hardware with intelligence and an RS232 interface.. You must fully assemble equipment and solder the device itself but should do so only costs a few dollars depending on the parts that you have in your local hacker space.. Download and install drivers yourself if that is not possible you can download them here from FTDI.. This means that the software can be treated as a standard COM port RS232 serial interface that requires no additional drivers or by installing Adirect driver DLL for faster communication and higher CAN bus loads a problem in Windows 7 where unattended drivers can be installed if you just say yes to the question you have but in windows 8 it different.. We have made good experiences with PCAN dongle and PEAK offers both a freeware CAN traffic sniffer and a convenient PCAN Explorer package an easy-to-use interface.. These are great instructions and I have the ones working on my laptop with Ubuntu 16.

It has a lot of great features like DBC Editor can bus graphics log Diffing different tools for reverse engineering and all normal features can sniffing features as you expect.. You can also save these data or display it on a screen to create an in-dash project.. The big advantage of this is that we do not have to change the standard FTDI USB drivers and get them signed.. This means that you can use standard FTDI USB drivers In many cases Windows detects this if you have an Internet connection.. 04 LTS I can send efficiently frames to the device that I want and it behaves like you are.

## **lawicel canusb software**

lawicel canusb software, lawicel canusb driver windows 10, lawicel canusb driver windows 7

## **lawicel canusb driver windows 7**

e10c415e6f